## **Test bezpieczeństwa internetowego│karta pracy**

Zaznacz odpowiedzi, które najlepiej charakteryzują twoje zachowanie w internecie. Jeśli wahasz się między kolumną A i C, zaznacz kolumnę B jako pośrednią. Jeśli któreś pytanie cię nie dotyczy, nie zaznaczaj nic.

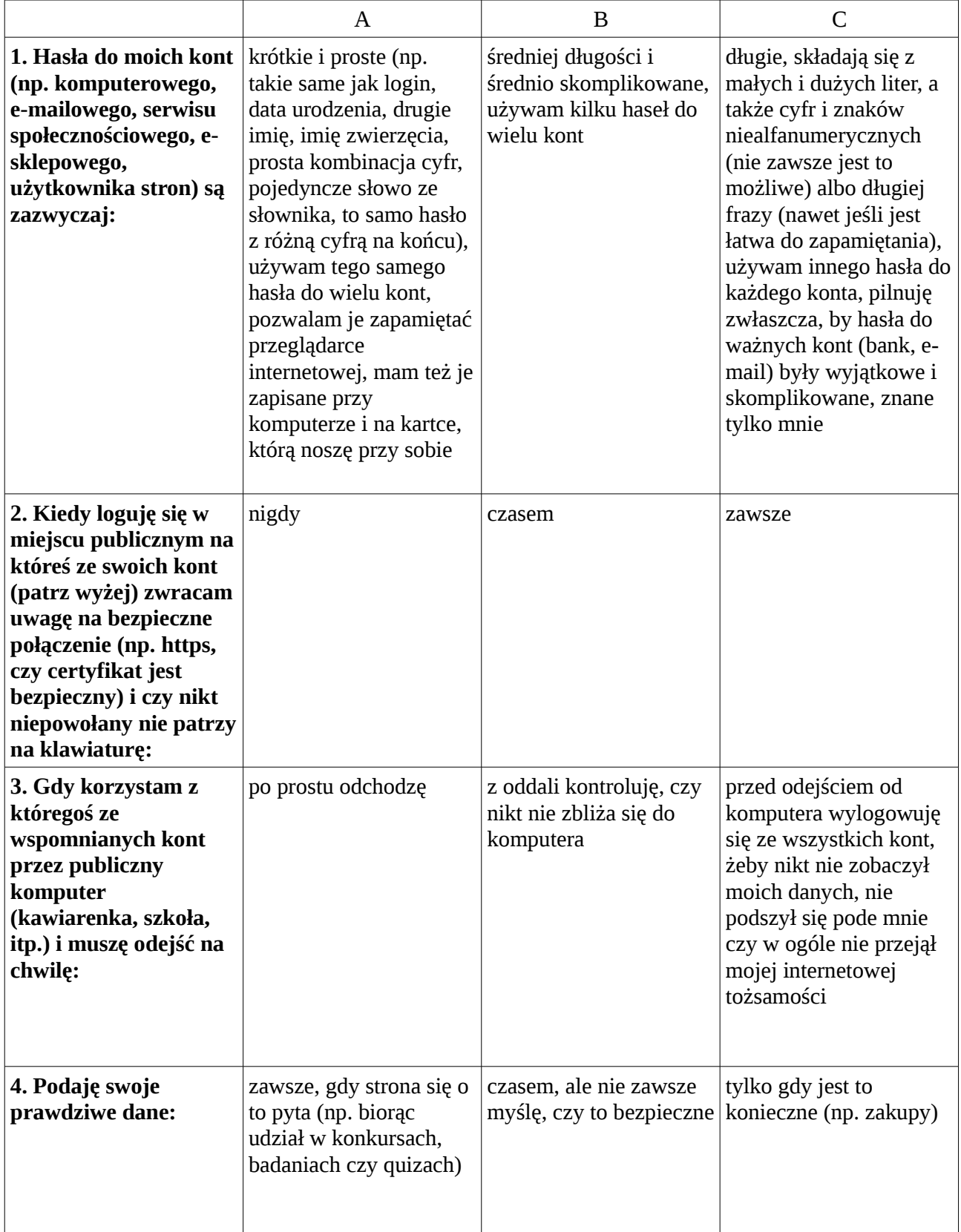

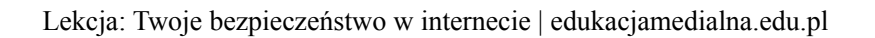

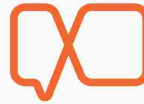

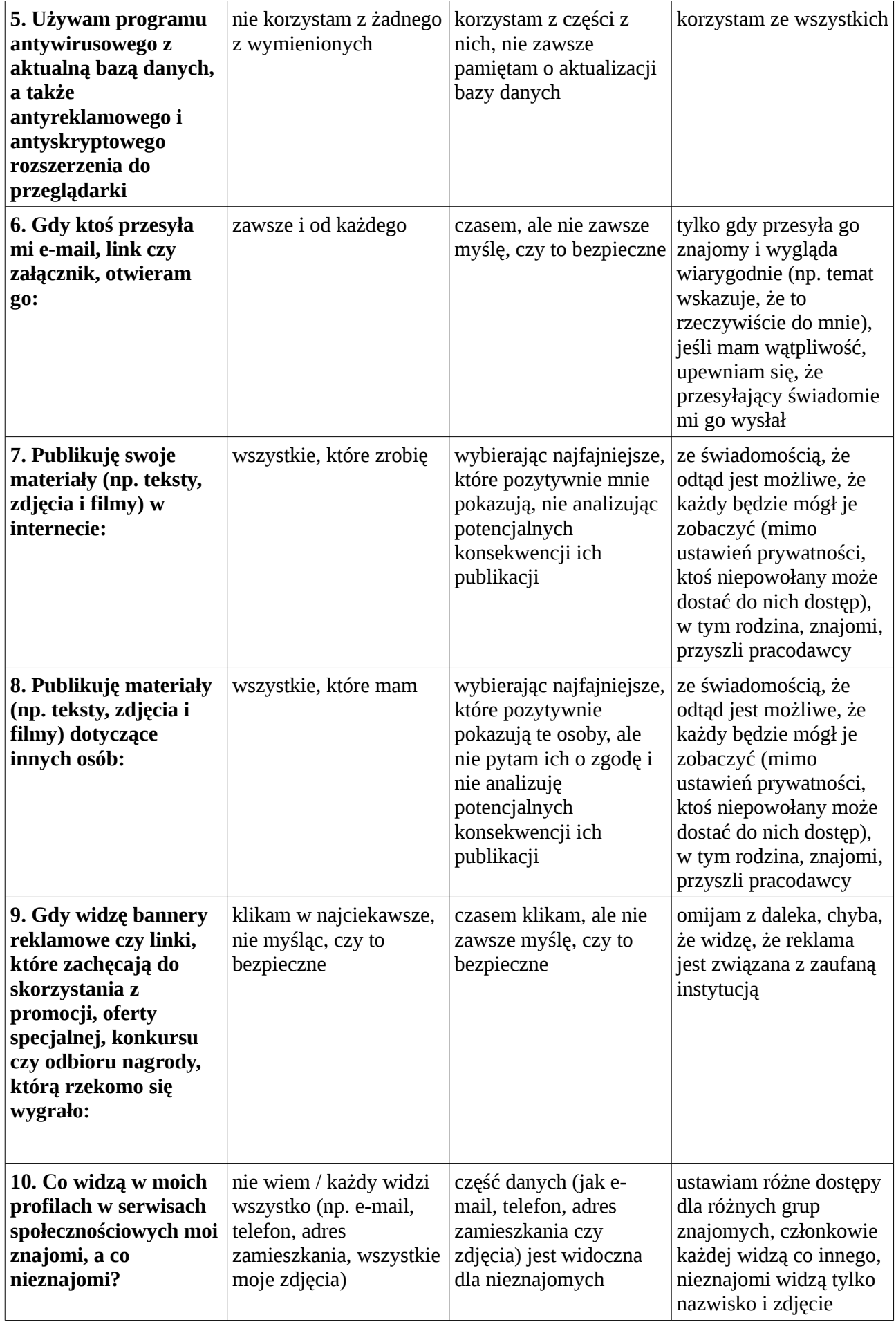

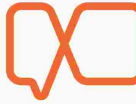

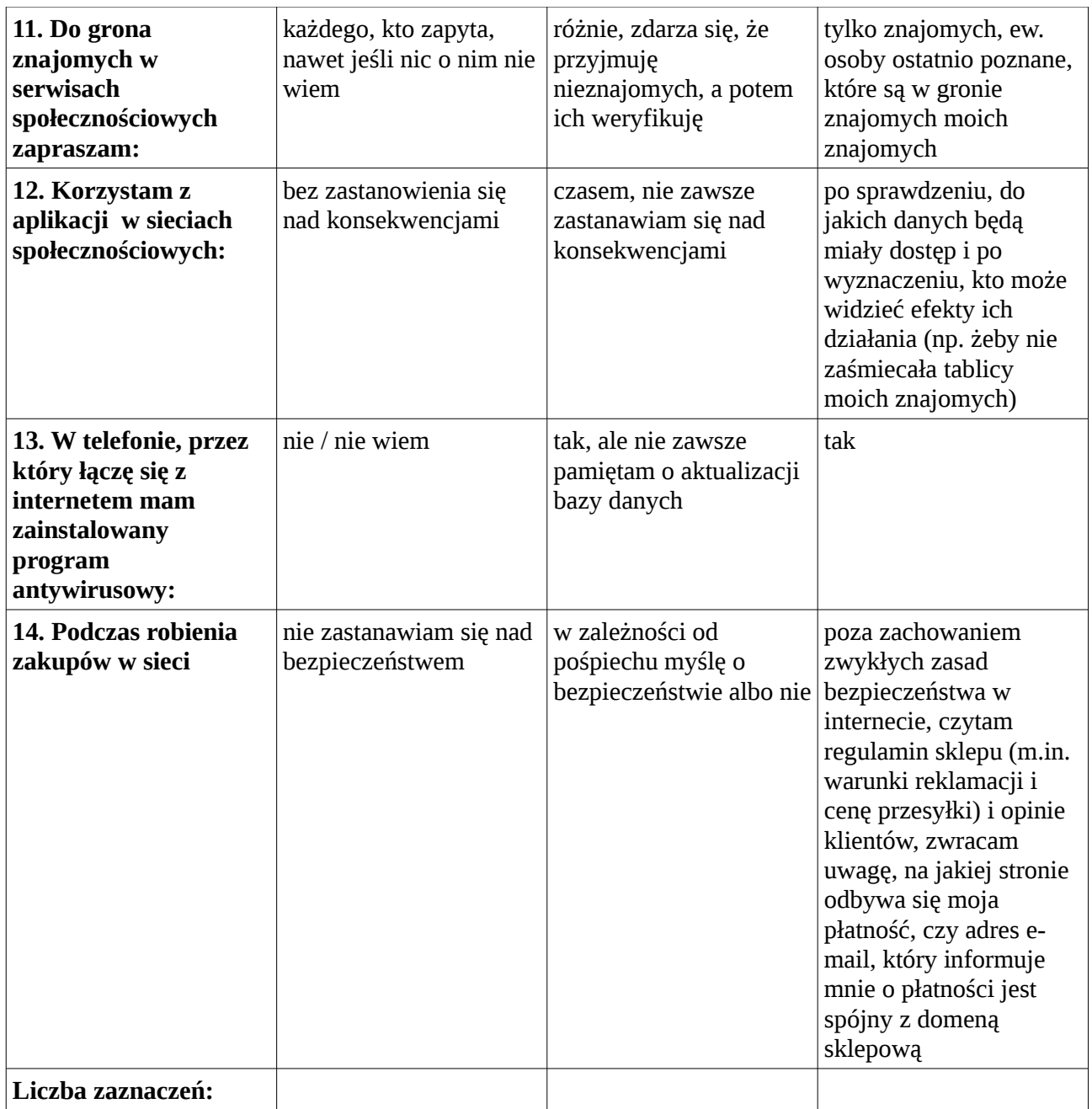

Jak łatwo się domyślić, kolumna A zawiera działania mało bezpieczne, B działania nieco bardziej bezpieczne, a C działania optymalne pod względem bezpieczeństwa. Podlicz liczbę zaznaczeń w poszczególnych kolumnach. Czy twoje wyniki są podobne do wyników innych osób?

Wraz z całą podgrupą przyporządkuj powyższe zagrożenia i działania im zapobiegające do obszarów bezpieczeństwa w internecie:

- a. komputer;
- b. smartfon;
- c. przeglądarka;
- d. poczta elektroniczna;

e. zakupy, płatności, konta bankowe on-line.

Niech każdemu obszarowi odpowiada jeden plakat – zaprezentujecie je drugiej podgrupie w następnej części zajęć.

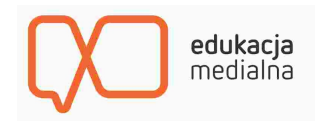